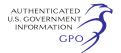

of comments and has expert eFiling staff available to assist you at (202) 502–8258 or *efiling@ferc.gov.* 

(1) You may file your comments electronically by using the Quick Comment feature, which is located at *http://www.ferc.gov* under the link called ''*Documents and Filings*''. A Quick Comment is an easy method for interested persons to submit text-only comments on a project;

(2) You may file your comments electronically by using the "eFiling" feature that is listed under the ''Documents and Filings'' link. eFiling involves preparing your submission in the same manner as you would if filing on paper, and then saving the file on your computer's hard drive. You will attach that file to your submission. New eFiling users must first create an account by clicking on the links called "Sign up" or "eRegister". You will be asked to select the type of filing you are making. A comment on a particular project is considered a ''Comment on a Filing''; or

(3) You may file a paper copy of your comments at the following address: Kimberly D. Bose, Secretary, Federal Energy Regulatory Commission, 888 First Street, NE., Room 1A, Washington, DC 20426.

#### **Environmental Mailing List**

The environmental mailing list includes federal, state, and local government representatives and agencies; elected officials; environmental and public interest groups; Native American Tribes; and local libraries and newspapers. This list also includes all affected landowners (as defined in the Commission's regulations) who are potential right-ofway grantors, whose property may be used temporarily for project purposes, or who own homes within certain distances of aboveground facilities, and anyone who submits comments on the project. We will update the environmental mailing list as the analysis proceeds to ensure that we send the information related to this environmental review to all individuals, organizations, and government entities interested in and/or potentially affected by the planned project. If the EA is published for distribution, copies will be sent to the environmental mailing list for public review and comment.

## **Becoming an Intervenor**

Once Turtle Bayou files its application with the Commission, you may want to become an ''intervenor,'' which is an official party to the Commission's proceeding. Intervenors play a more formal role in the process

and are able to file briefs, appear at hearings, and be heard by the courts if they choose to appeal the Commission's final ruling. An intervenor formally participates in the proceeding by filing a request to intervene. Instructions for becoming an intervenor are included in the User's Guide under the "e-filing" link on the Commission's website. Please note that you may not request intervenor status at this time. You must wait until a formal application for the project is filed with the Commission.

#### **Additional Information**

Additional information about the project is available from the Commission's Office of External Affairs, at (866) 208–FERC, or on the FERC Web site (*http://www.ferc.gov*) using the eLibrary link. Click on the eLibrary link, click on ''General Search'' and enter the docket number, excluding the last three digits in the Docket Number field (i.e., PF09–14). Be sure you have selected an appropriate date range. For assistance, please contact FERC Online Support at *FercOnlineSupport@ferc.gov* or toll free at (866) 208–3676, or for TTY, contact (202) 502–8659. The eLibrary link also provides access to the texts of formal documents issued by the Commission, such as orders, notices, and rulemakings.

In addition, the Commission offers a free service called eSubscription which allows you to keep track of all formal issuances and submittals in specific dockets. This can reduce the amount of time you spend researching proceedings by automatically providing you with notification of these filings, document summaries and direct links to the documents. Go to *http://www.ferc.gov/ esubscribenow.htm.* 

Further, public meetings or site visits will be posted on the Commission's calendar located at *http://www.ferc.gov/ EventCalendar/EventsList.aspx* along with other related information.

Finally, Turtle Bayou has established a website for its project at *http:// www.turtlebayougasstorage.com* and a toll-free number at (877) 558–4521. The Web site includes a description of the project, frequently asked questions, and other information.

# **Kimberly D. Bose,**

*Secretary.* 

[FR Doc. 2010–4252 Filed 3–1–10; 8:45 am] **BILLING CODE 6717–01–P** 

# **DEPARTMENT OF ENERGY**

# **Federal Energy Regulatory Commission**

## **[Docket No. EC10–44–000]**

## **Crescent Ridge LLC; Notice of Filing**

February 23, 2010.

Take notice that on February 16, 2010, Crescent Ridge LLC filed a supplement to its February 2, 2010 section 203 application.

Any person desiring to intervene or to protest this filing must file in accordance with Rules 211 and 214 of the Commission's Rules of Practice and Procedure (18 CFR 385.211, 385.214). Protests will be considered by the Commission in determining the appropriate action to be taken, but will not serve to make protestants parties to the proceeding. Any person wishing to become a party must file a notice of intervention or motion to intervene, as appropriate. Such notices, motions, or protests must be filed on or before the comment date. Anyone filing a motion to intervene or protest must serve a copy of that document on the Applicant and all the parties in this proceeding.

The Commission encourages electronic submission of protests and interventions in lieu of paper using the ''eFiling'' link at *http://www.ferc.gov.*  Persons unable to file electronically should submit an original and 14 copies of the protest or intervention to the Federal Energy Regulatory Commission, 888 First Street, NE., Washington, DC 20426.

This filing is accessible on-line at *http://www.ferc.gov,* using the "eLibrary" link and is available for review in the Commission's Public Reference Room in Washington, DC. There is an "eSubscription" link on the Web site that enables subscribers to receive e-mail notification when a document is added to a subscribed docket(s). For assistance with any FERC Online service, please e-mail *FERCOnlineSupport@ferc.gov,* or call (866) 208–3676 (toll free). For TTY, call (202) 502–8659.

*Comment Date:* 5 p.m. Eastern Time on February 26, 2010.

#### **Kimberly D. Bose,**

*Secretary.*  [FR Doc. 2010–4253 Filed 3–1–10; 8:45 am] **BILLING CODE 6717–01–P**